# **Obsah**

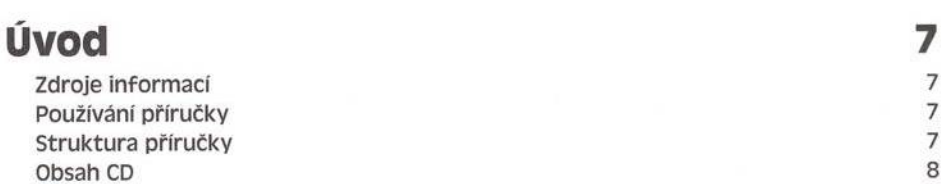

### Kapitola *1*

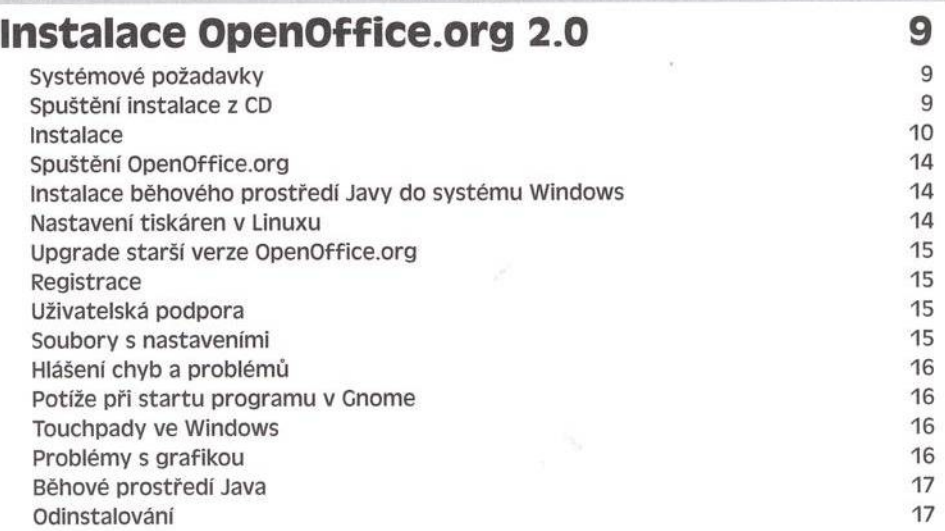

### Kapitola 2

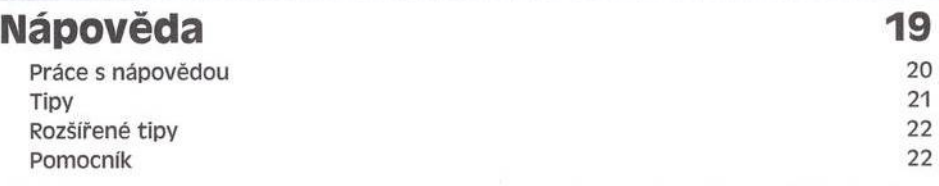

### Kapitola 3

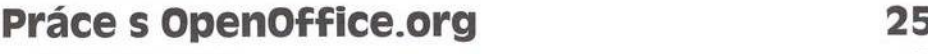

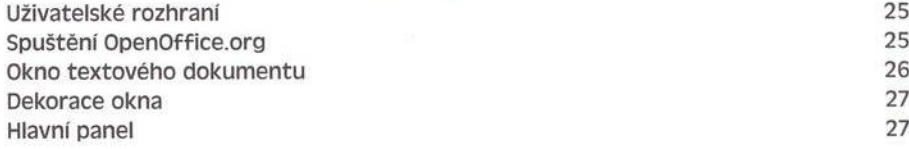

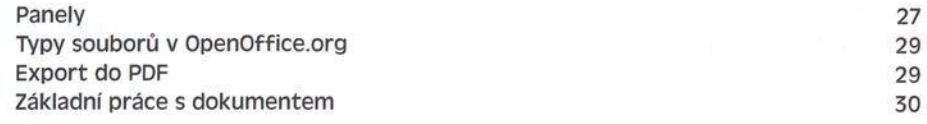

## Kapitola 4

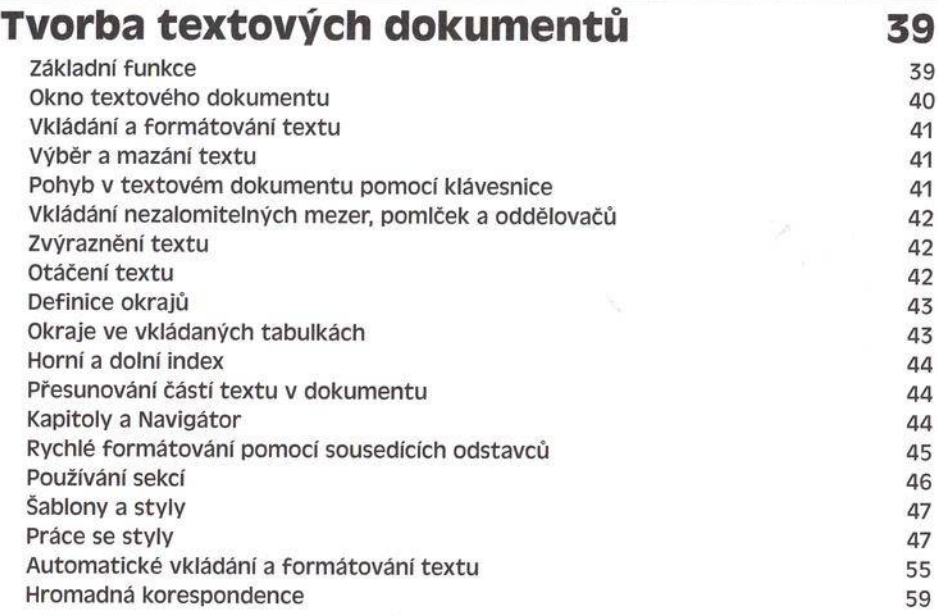

### Kapitola 5

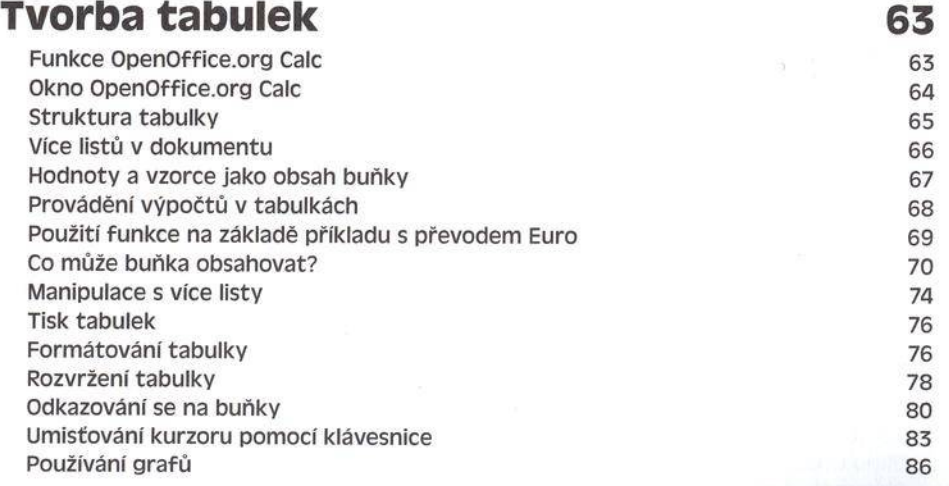

5

#### Kapitola 6

#### **Tvorba prezentací v OpenOffice.org impress 93** Okno OpenOffice.org Impress 93 Základni prezentace 94 Úpravy prezentace 101 Přechody mezi snímky, efekty a animace 103 Vlastní prezentace 104

#### Kapitola 7

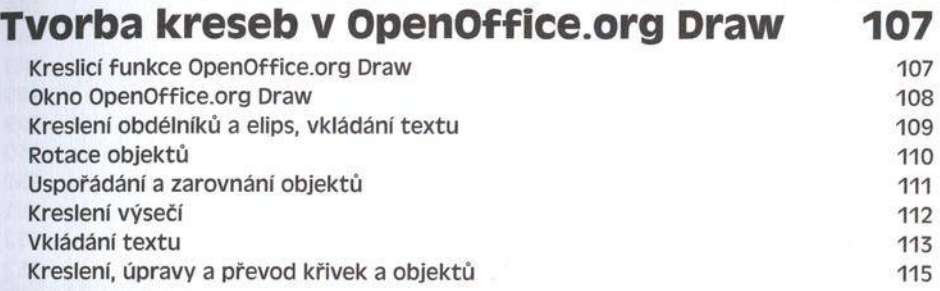

#### Kapitola 8

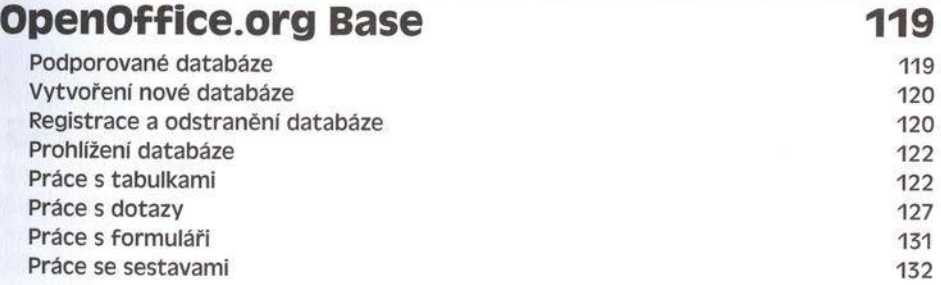

### Kapitola 9

### **Zm ěny uživatelského rozhraní OpenOffice.org 133**

Nastavení OpenOffice.org 133

 $6$ 

### Kapitola 10

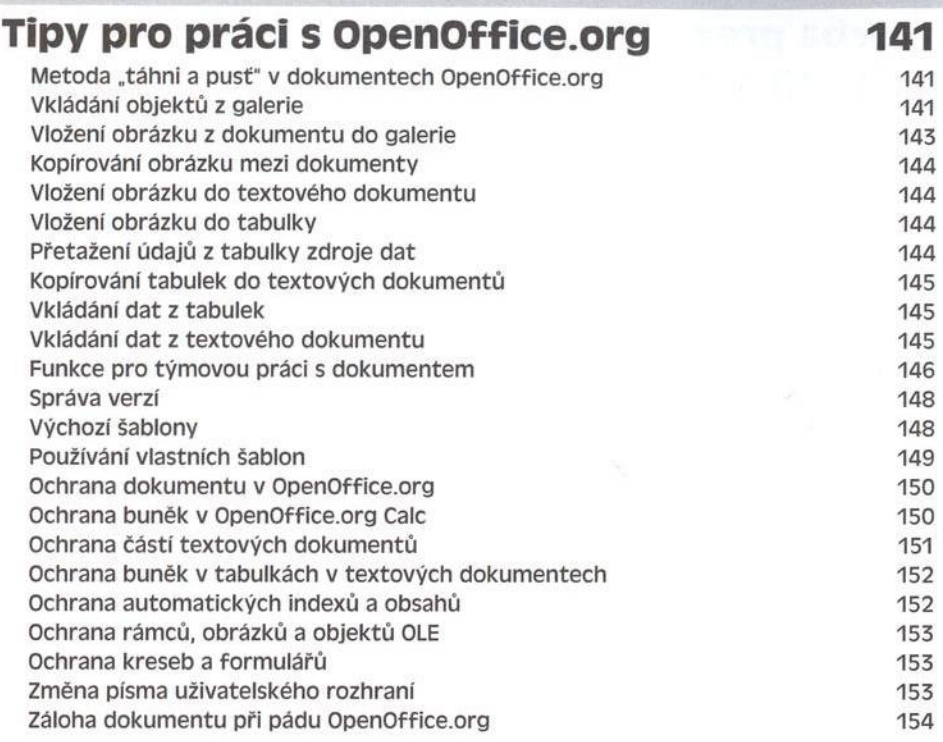

### Kapitola 11

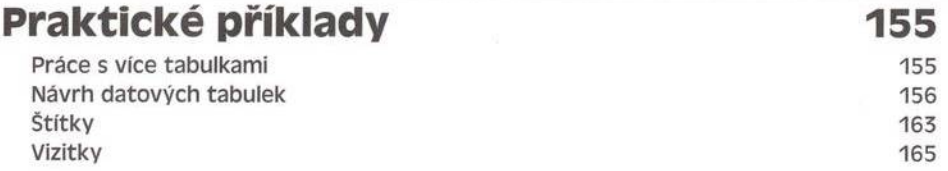

### Příloha

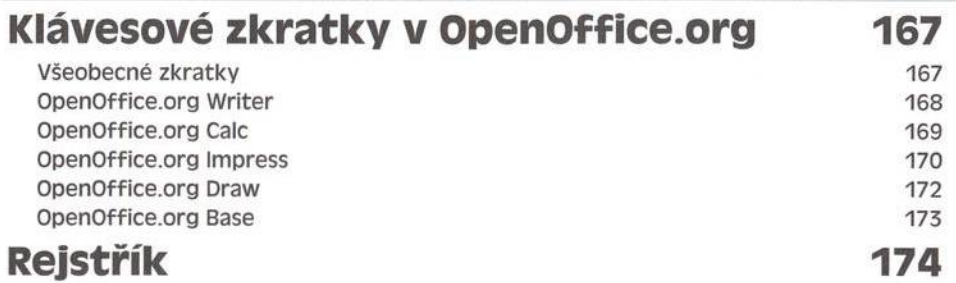